# Felhantering

TDDD78, TDDE30 – jonas.kvarnstrom@liu.se – 2024

# Felhantering

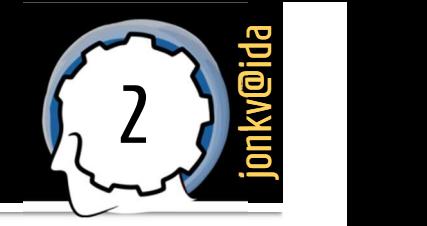

…

### Ofta antar vi att allt ska fungera...

Alla filer vi behöver finns går att öppna Tillräckligt mycket minne finns Servrar som vi kontaktar svarar

### …men ibland går ju något fel!

Filer saknas Minnet tar slut Servrar är inte tillgängliga

**Upptäck** att ett fel har uppstått

…

**Hantera** felet på något sätt

Laga felet själv Signalera

till någon annan

# Att upptäcka och signalera fel

# Exempel

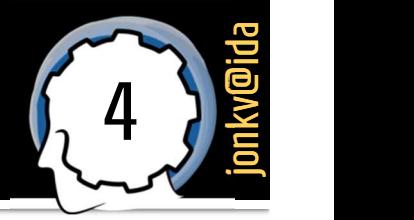

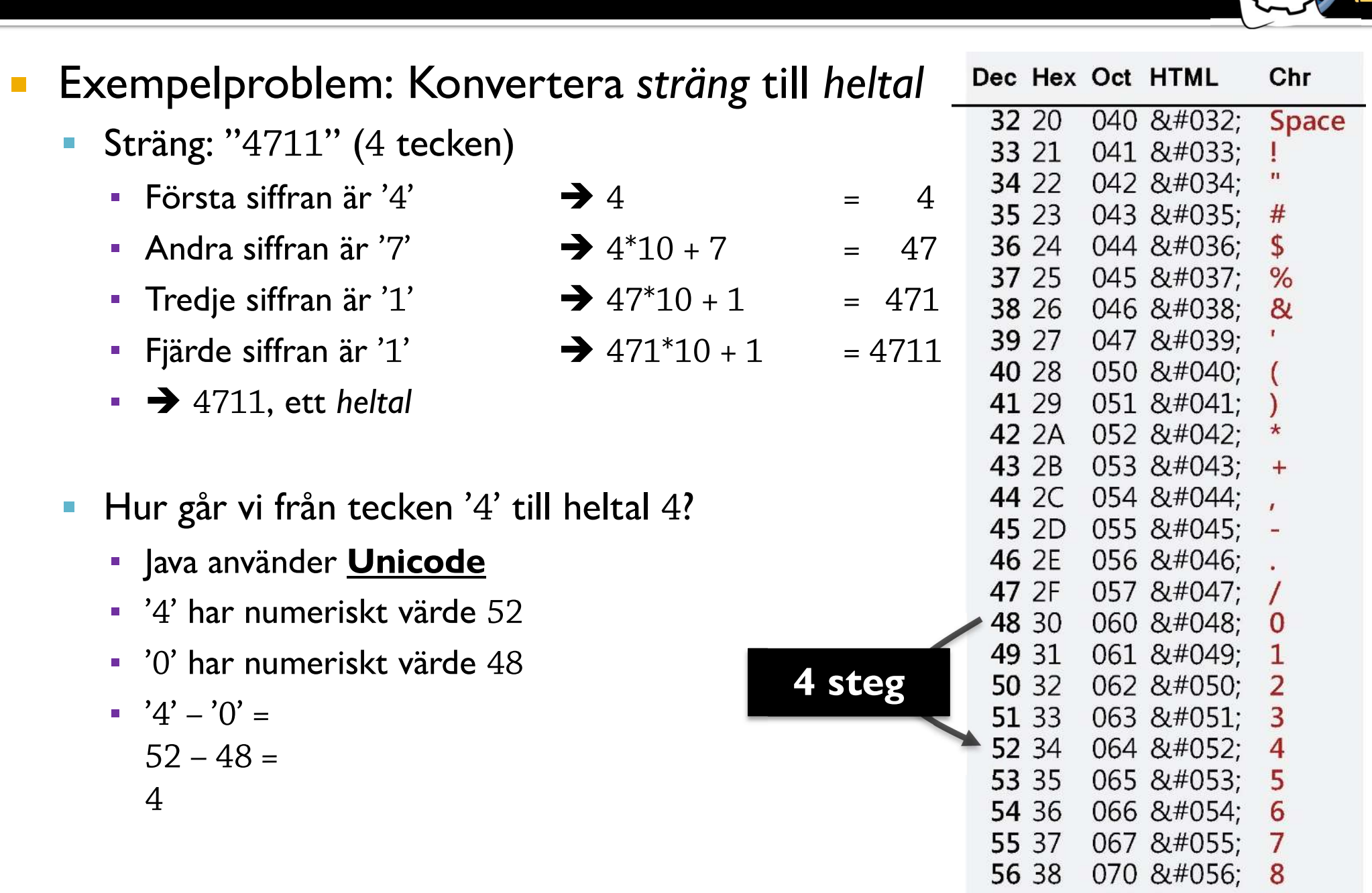

57 39

071 9 9

## **Exempel**

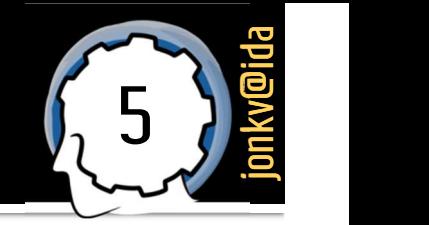

### Kodexempel

```
public class NumberParser {
 public static int parsePositiveInteger(String str) {
   int result = 0;
```

```
// För varje tecken
for (int \operatorname{pos} = 0; \operatorname{pos} < str.length(); \operatorname{pos}++) { \hspace{0.8cm}char character = str.charAt(pos);För varje tecken<br>
r (int pos = 0; pos < str.length(); pos++) {<br>
char character = str.charAt(pos);<br>
// Exempel: '4' – '0' == 52 – 48 == 4<br>
int digit = character - '0';
```

```
int digit = character - '0;
```

```
// Flytta det gamla 1 steg åt vänster; infoga nya siffran
result = result * 10 + digit;
```
### return result;

}

}

## **Exempel**

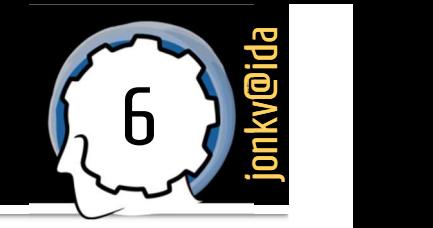

Var alltid

Cancel

OK

misstänksam mot

användarens indata!

- - JOptionPane ger alltid strängar, tecken för tecken

```
Utökning: Läs in ett positivt heltal från användaren<br>
DoptionPane ger alltid strängar, tecken för tecken<br>
public class NumberParser {<br>
public static void main(String[] args) {<br>
String answer = JOptionPane.showInp
         lic class NumberParser {<br>
ublic static void main(String[] args) {<br>
String answer = JOptionPane.showInputDialog("Please enter a point value = parsePositiveInteger(answer);<br>
JOptionPane.showMessageDialog(null, "You s
public class NumberParser {
     public static void main(String[] args) {<br>String answer = JOptionPane.showInputDialog("Please enter a positive integer");<br>int value = parsePositiveInteger(answer);
      int value = parsePositiveInteger(answer);<br>JOptionPane.showMessageDialog(null, "You said: " + value}<br>}<br>private static int parsePositiveInteger(String str) {<br>int result = 0;<br>for (int pos = 0; pos < str len
        int value = parsePositiveInteger(answer);
                                                                                                                                                                                                                          \mathbf{x}Please enter a positive integer
      }
                                                                                                                                                                          Jonas
```

```
\text{int} result = 0;
for (int pos = 0; pos < str.length(); pos++) {
  int digit = str.charAt(pos) - '0';result = result * 10 + digit;
}
```
### return result;

}

# Upptäcka fel: Själv

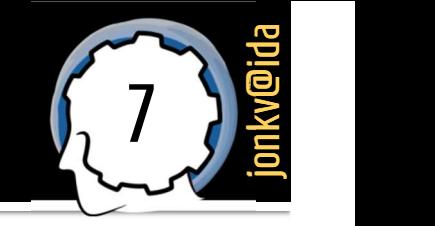

```
Ibland kan användaren göra fel i inmatningen<br>
public class NumberParser {<br>
public static void main(String[] args) {<br>
String answer = JOptionPane.showInputDialog("Please enter a positive integ<br>
int value = parsePositiveI
        lic class NumberParser {<br>
ublic static void main(String[] args) {<br>
String answer = JOptionPane.showInputDialog("Please enter a point value = parsePositiveInteger(answer);<br>
JOptionPane.showMessageDialog(null, "You s
public class NumberParser {
    public static void main(String[] args) {<br>String answer = JOptionPane.showInputDialog("Please enter a positive integer");<br>int value = parsePositiveInteger(answer);
     int value = parsePositiveInteger(answer);<br>JOptionPane.showMessageDialog(null, "You said: " + value}<br>}<br>private static int parsePositiveInteger(String str) {<br>int result = 0;<br>for (int pos = 0; pos < str len
       int value = parsePositiveInteger(answer);
                                                                                                                                                                                             \mathbf{x}Please enter a positive integer
     }
                                                                                                                                                   Jonas
                                                                                                                                                            OK
                                                                                                                                                                        Cancel
       int result = 0;
                                                                                                                                                                                             \overline{\mathbf{x}}Message
       for (int pos = 0; pos < str.length(); pos++) {
            int digit = str.charAt(pos) - '0';You said: 329757
            result = result * 10 + digit;
                                                                                                                                                                   OK
        }
       return result;
     }
```
# Upptäcka fel: Själv (2)

 $\overline{\phantom{0}}$ 

 $\overline{\phantom{a}}$ 

 $\bullet\bullet\bullet$ 

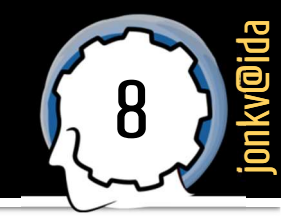

K

 $\mathsf{n}$ 

 $\mathbf{o}$ 

p

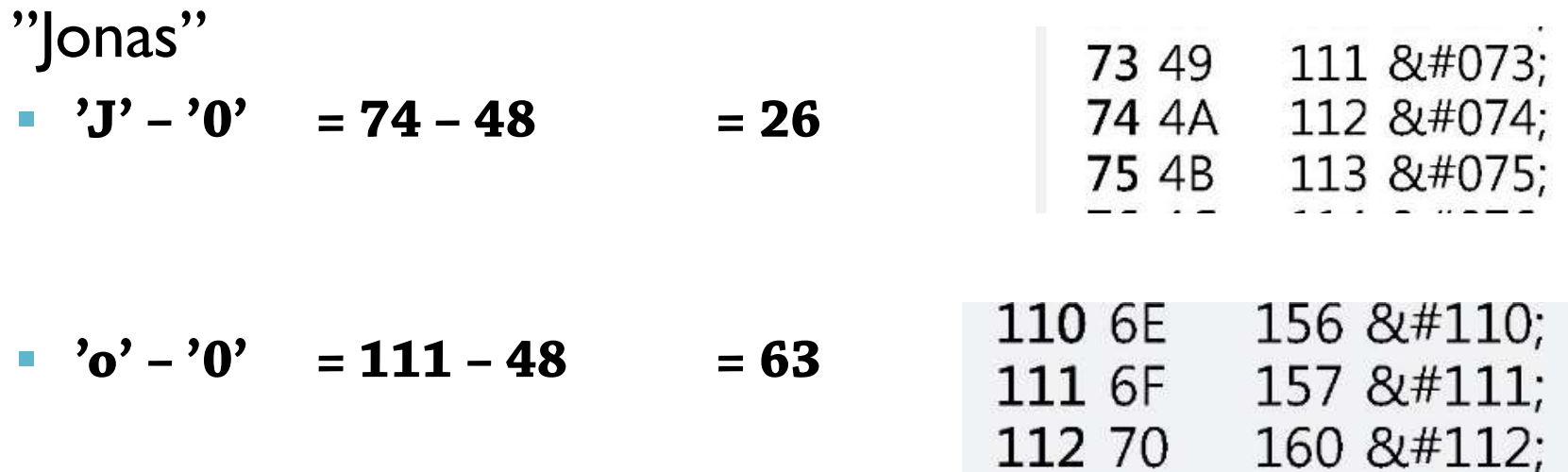

 $\rightarrow$  26\*10 + 63 = 323

 $\mathbf{x}$ Input Please enter a positive integer  $\overline{?}$ Jonas OK Cancel  $\mathbf{x}$ Message J **You said: 329757** OK

# Upptäcka fel: Själv (3)

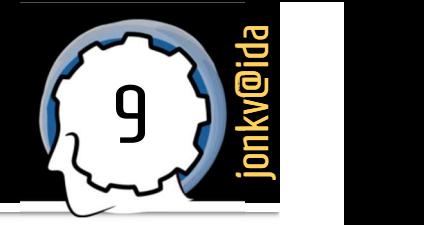

**Upptäcka fel: Själv (3)**<br>
Ingen kan "upptäcka det åt oss" – det är vi som måste hitta felet<br> **private static int** parsePositiveInteger(String **str**) { Ingen kan "upptäcka det åt oss" – det är vi som måste hitta felet<br> **private static int** parsePositiveInteger(String **str**) {

```
int result = 0;
 for (int pos = 0; pos < str.length(); pos++) {
   int digit = str.charAt(pos) - '0';if (digit < 0 | | digit > 9) {
    }
   result = result *10 + digit;
  }
 return result;
}
                                                      Laga felet själva? Går inte!
                                                              Signalera
                                                            till anroparen!
        Fel hittat: Felaktig input!
              Vad ska vi göra?
                                                          Ignorera? Nej...
```
# Hur signalerar man fel?

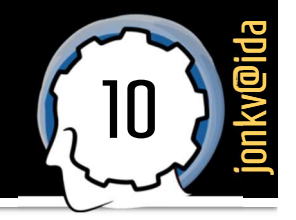

**Ett sätt att signalera:** Speciella returvärden

```
Ett sätt att signalera: Speciella returväre<br>
private static int parsePositiveInteger(String str) {<br>
int result = 0;
  int result = 0;
  for (int pos = 0; pos < str.length(); pos++) {
     int digit = str.charAt(pos) - '0';if (digit < 0 | | digit > 9) {
       return -1;
     }
     result = result * 10 + digit;
                                                 Metoden läser positiva heltal
                                                Returvärden används t.ex. i C
```
}

}

return result;

 $\rightarrow$  -1 kan aldrig returneras "normalt" → Kan användas som speciell "signal"

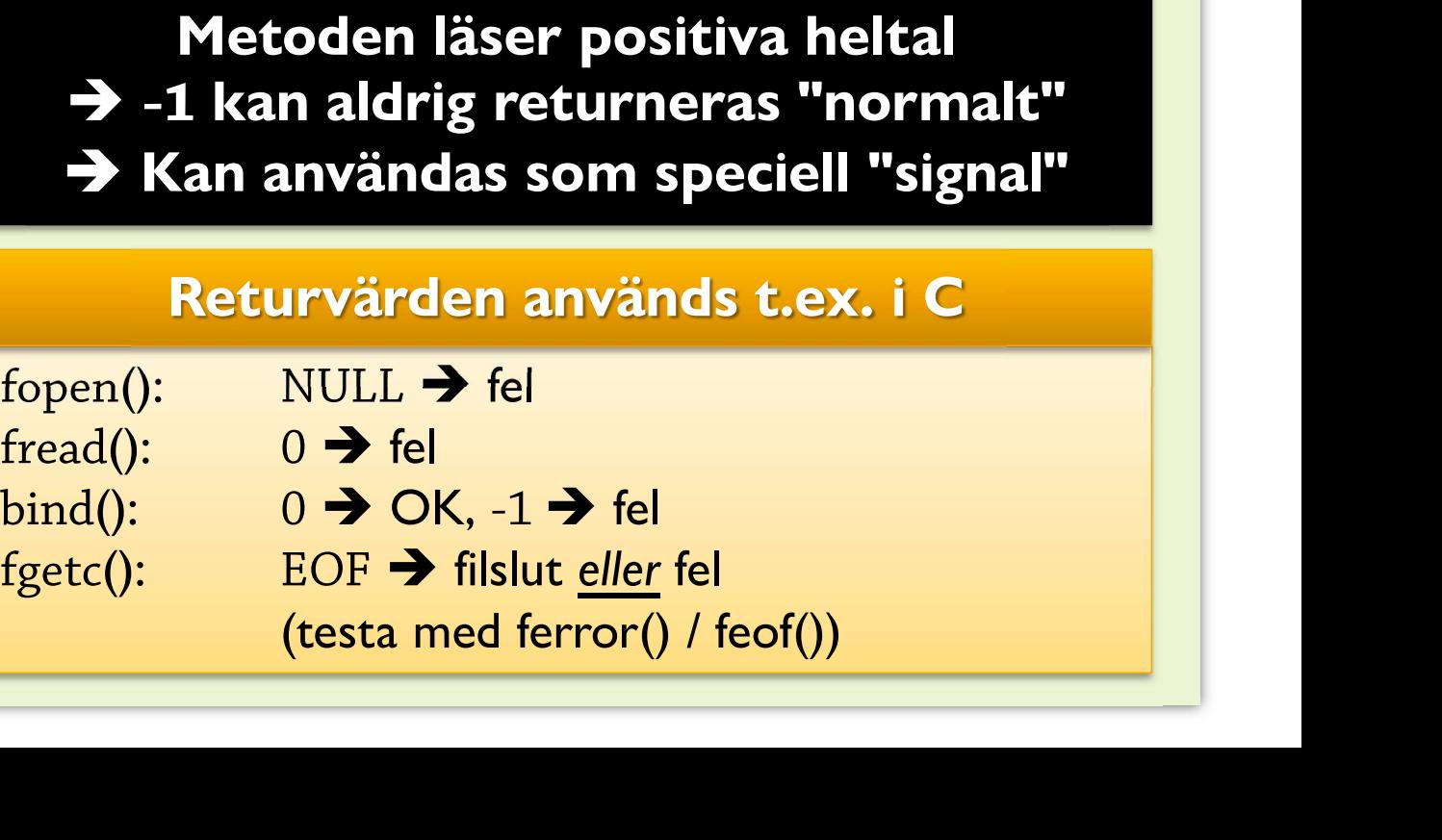

# Kontrollera returvärde

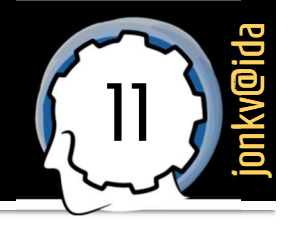

- **Nu måste <u>anroparen</u> upptäcka att <u>något gick fel</u>lende og andre s** 
	-

```
DITTO PETA FREUTVÄFTER 1988 – 1989 – 1989 – 1989 – 1989 – 1989 – 1989 – 1989 – 1989 – 1989 – 1989 – 1989 – 198<br>1994 – Det <u>signaleras</u> – men man måste <u>titta</u> på signalen<br>ublic static void main(String[] args) {<br>String an
  Nu måste <u>anroparen</u> upptäcka at<br>
• Det signaleras – men man måste tit<br>
public static void main(String[] args) {<br>
String answer = JOptionPane.showInputDialo<br>
int value = parsePositiveInteger(answer);
      Nu maste anroparen upptacka att nagot gick tel<br>
• Det signaleras – men man måste titta på signalen<br>
ublic static void main(String[] args) {<br>
String answer = JOptionPane.showInputDialog("Please enter a positive 
     int value = parsePositiveInteger(answer);
      ublic static void main(String[] args) {<br>String answer = JOptionPane.showInputDialog("Please enter a po<br>int value = parsePositiveInteger(answer);<br>JOptionPane.showMessageDialog(null, "You said: " + value);
  }
JOptionPane.showMessageDialog(null, "You said: " + value);<br>}<br>public static void main(String[] args) {
```

```
int value = -1;
     while (value \langle 0 \rangle {
           ic static void main(String[] args) {<br>t value = -1;<br>hile (value < 0) {<br>String answer = JOptionPane.showInputDialog("Please enter a positive integer");<br>value = parsePositiveInteger(answer);
          value = parsePositiveInteger(answer);
      }
      while (value < 0) {<br>String answer = JOptionPane.showInputDialog("Please enter a<br>value = parsePositiveInteger(answer);<br>}<br>JOptionPane.showMessageDialog(null, "You said: " + value);
}
```
# Kontrollera returvärde (2)

Signalering med returvärden kan ge problem…

### 1) Tänk om vi glömmer testa!

```
Signalering med returvärden kan g<br>
1) Tänk om vi glömmer testa!<br>
public static void main(String[] args) {<br>
String answer = JOptionPane.showInputDialo<br>
int num = narsePositiveInteger(answer):
public static void main(String[] \arg s) {<br>String answer = JOptionPane.showInputDialog("How many people?");
   int num = parsePositiveInteger(answer);
   String[] names = new String[num];
}
```
Krasch: Array med negativ storlek

2) I parse**Any**Integer() (även negativa) finns inget "ledigt" returvärde som kan betyda "fel"…

# Kontrollera returvärde (3)

### 3) Jobbigt om det finns mellannivåer

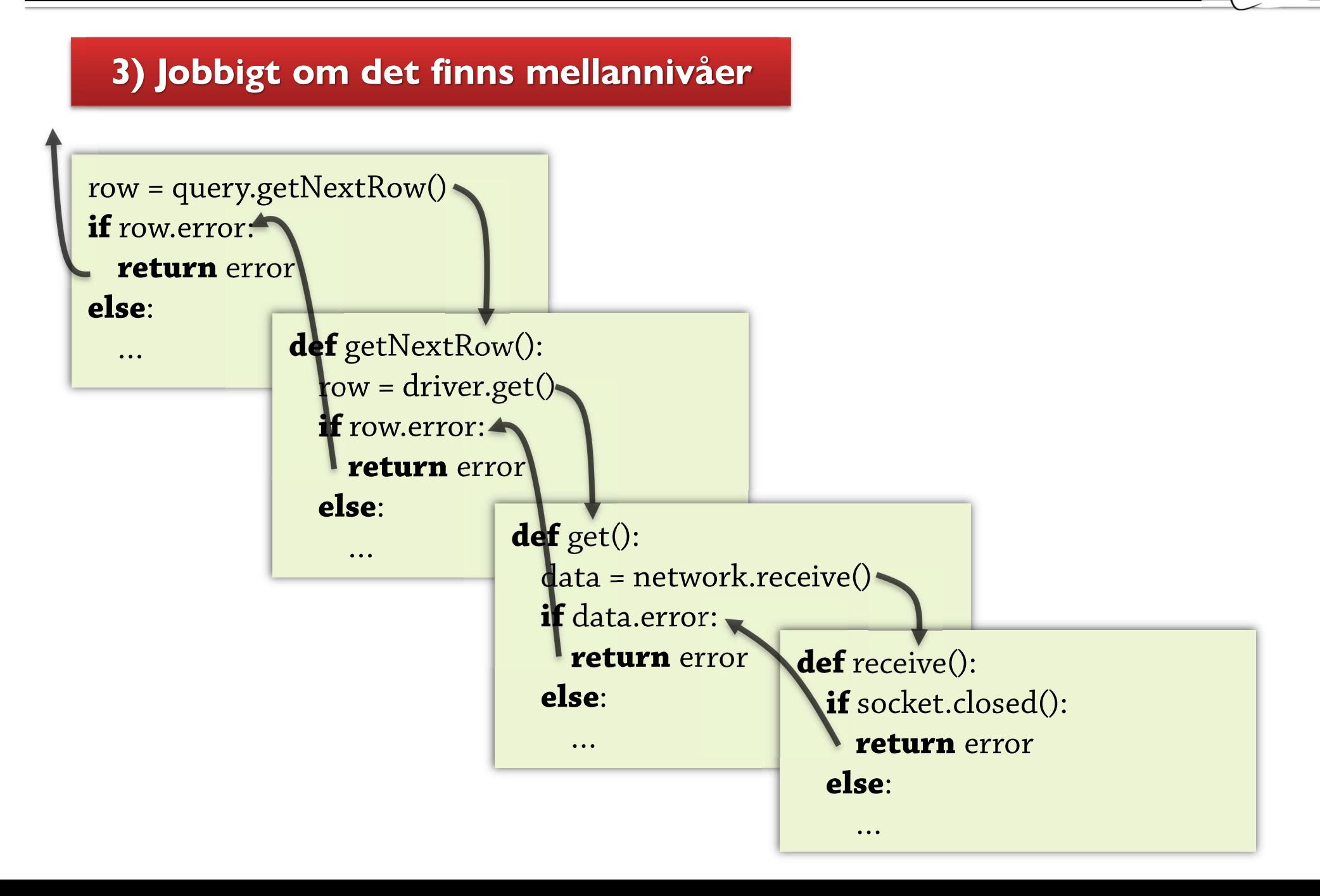

# Exceptions / undantag: Grunderna

- Ett alternativ:
	- 1. Inför speciella kontrollstrukturer för att signalera fel
	- 2. Inför speciella kontrollstrukturer för att visa var felen kan hanteras

15 *J*onkv@ida

3. Låt felen automatiskt skickas vidare ända till hanteraren

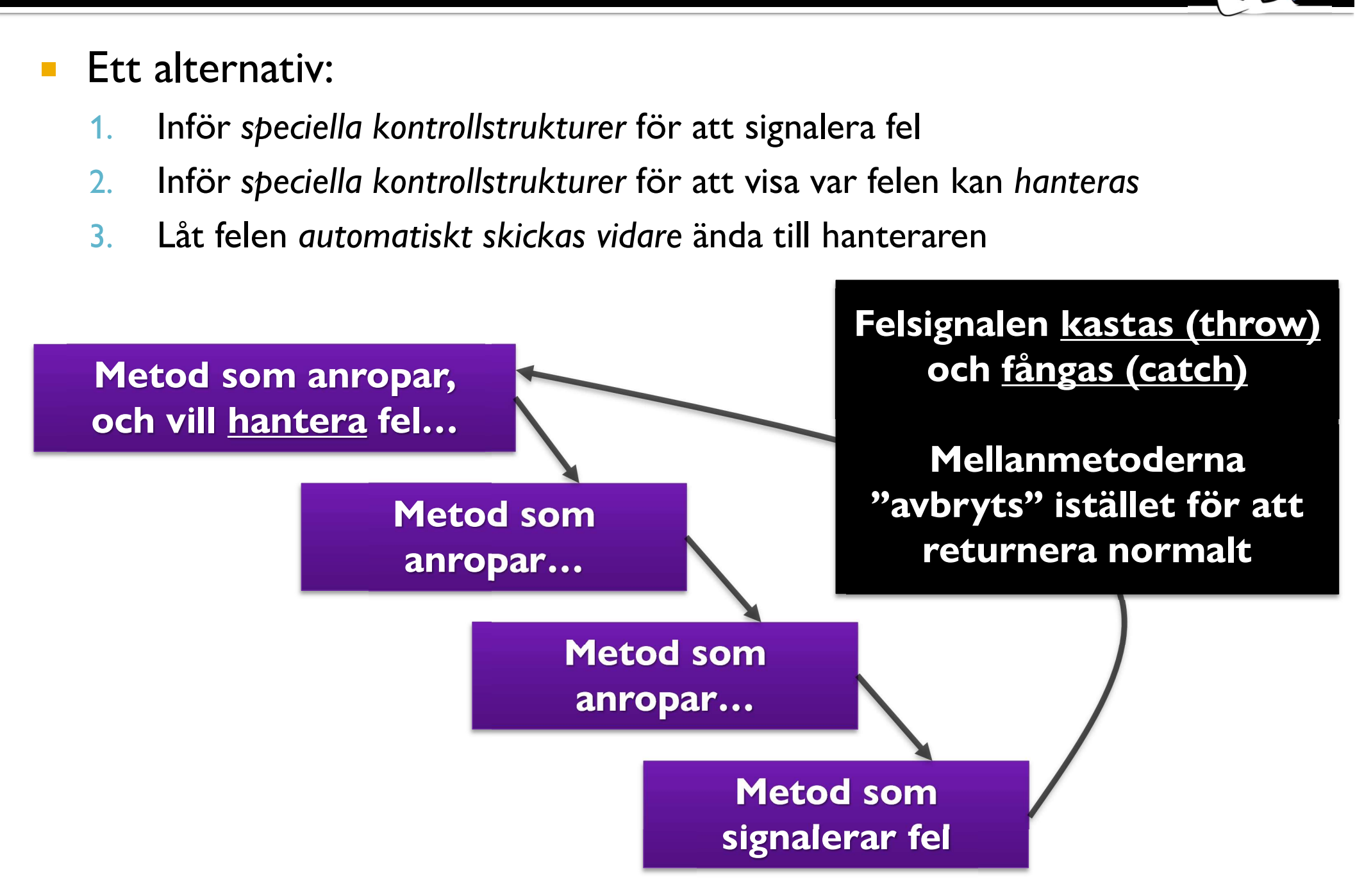

# Undantag 2: Signalera fel

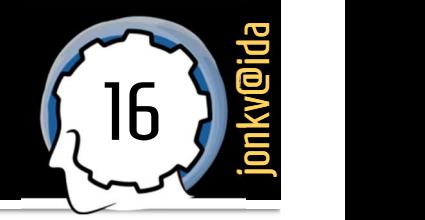

Fel kallas **undantag** (exceptions)

```
private static int parsePositiveInteger(String str) throws NumberFormatException {
  int result = 0;
```

```
for (int pos = 0; pos < str.length(); pos++) {
  int digit = str.charAt(pos) - '0';
```

```
if (digit < 0 | digit > 9) {
 throw new NumberFormatException();
```

```
result = result * 10 + digit;
}
```

```
return result;
```
}

}

Fel hanteras separat  $\rightarrow$ Reservera inte returvärden, deklarera feltyper istället

Fel  $\rightarrow$  kasta ett undantag (avbryter exekveringen, inget värde returneras)

Python: raise …

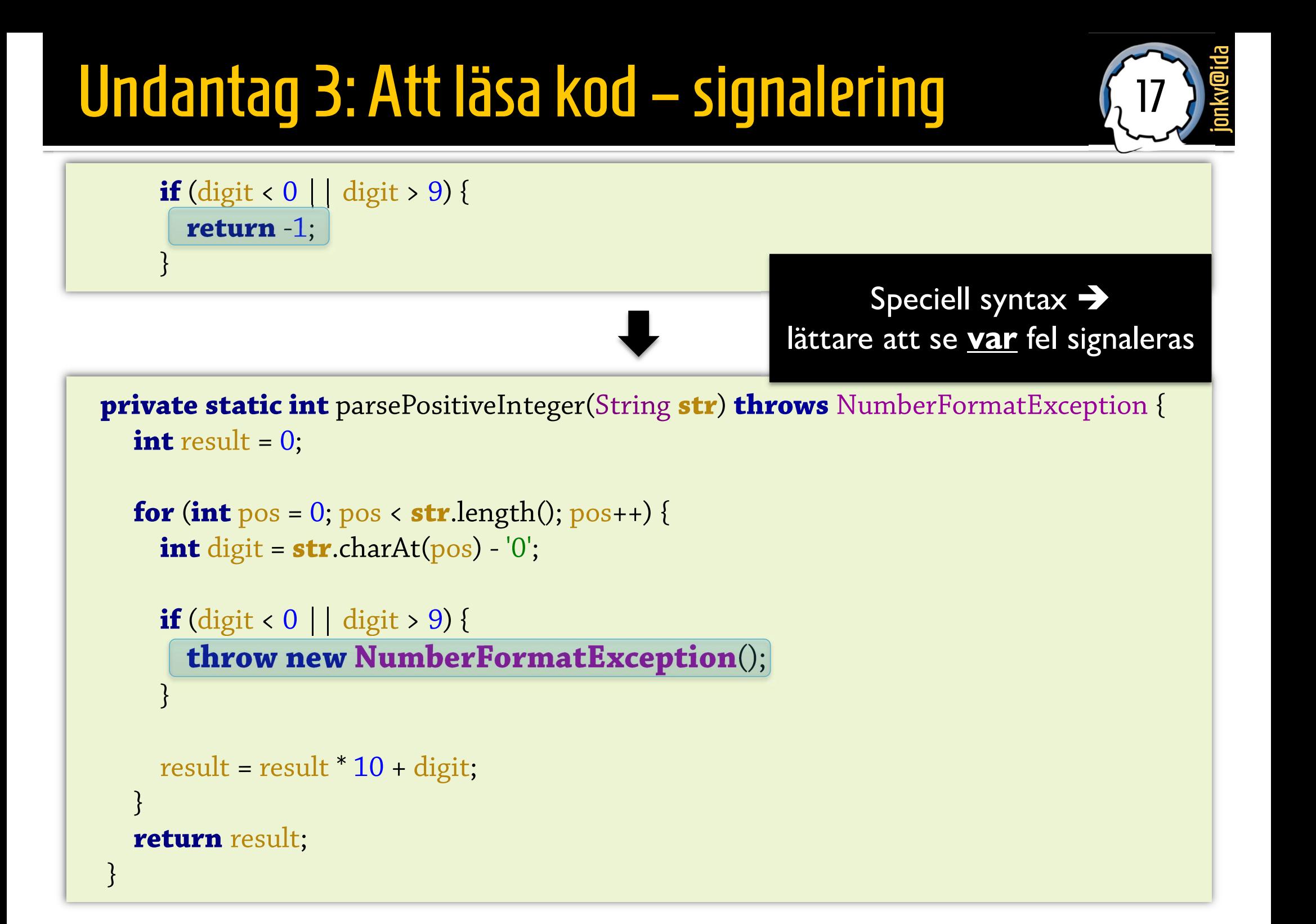

# Undantag 4: Att läsa kod – felhantering

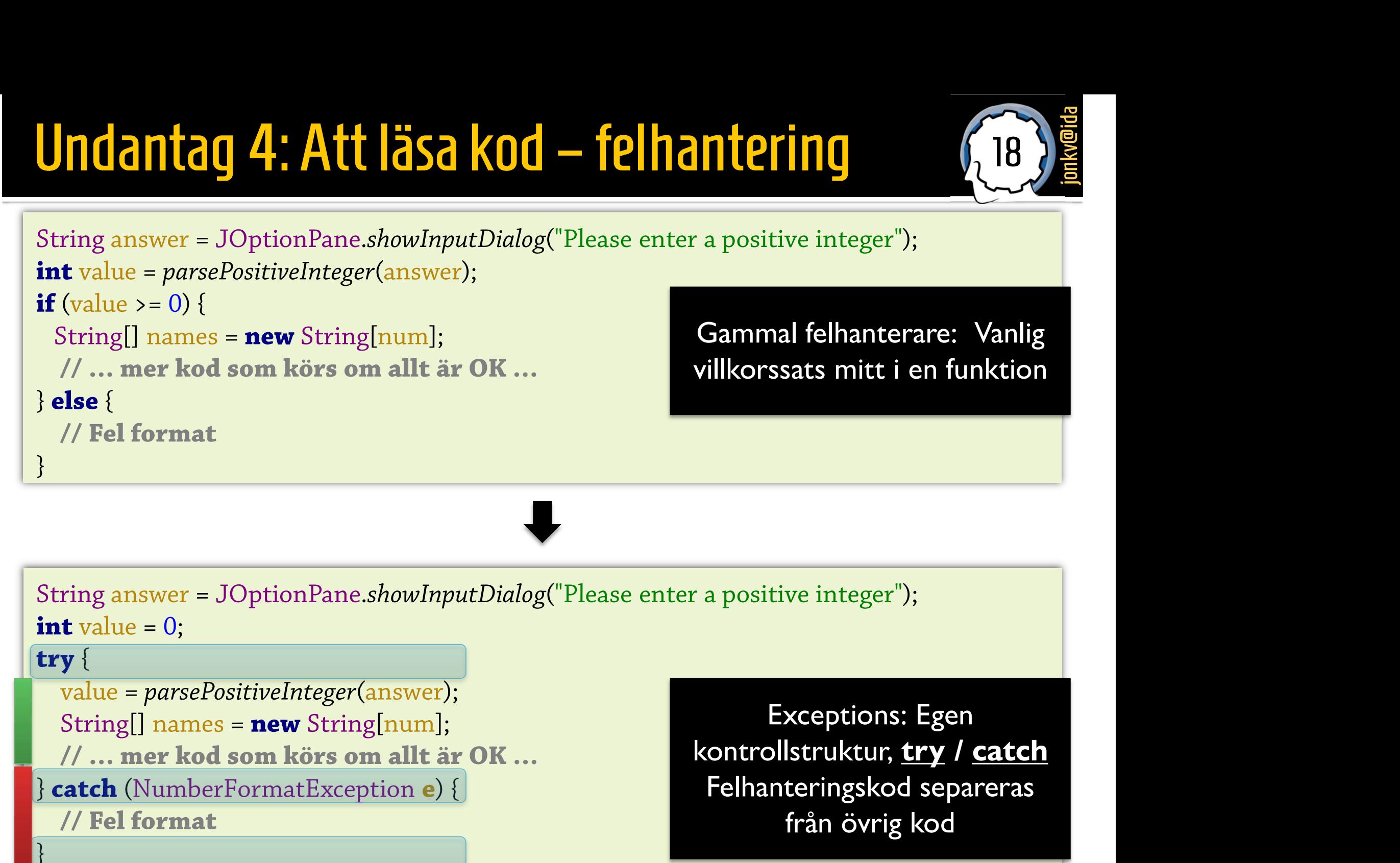

String answer = JOptionPane.showInputDialog("Please enter a positive integer"); int value  $= 0$ ;

### try {

```
value = parsePositiveInteger(answer);
 String[] names = new String[num];
 // ... mer kod som körs om allt är OK ... Kontrollstruktur, try / catch
} catch (NumberFormatException e) {
 // Fel format
}
```
Exceptions: Egen Felhanteringskod separeras från övrig kod

18 *Journal* 

# Undantag 5: Skicka vidare, automatiskt **public static void main(String[] args) {<br>
expective try {<br>
expective and the set NumberFrom [Jser();<br>
expective and try {**

# <sup>19</sup> jonkv@ida

} }

}

}

try {  $\cdot$  int value = getNumberFromUser(); **Public static void** main(String[] **args**) {<br> **Kan automatiseras för att v**<br> **Vet <u>vad</u> som är en <u>felsignal</u><br>
JOptionPane.showMessageDialog(null, "You said: " + value);<br>
} catch (NumberFormatException e) {<br>
<br>
<br>
<br>
<br>
<br>
<br>
<br>** } catch (NumberFormatException e) { // ...

# **Matiskt<br>
Explorations (19)**<br> **Explorations in the Section Section Section Section**<br>
Format Exception S Kan automatiseras för att vi **utomatiskt**<br> **vet <u>vad</u> som är en <u>felsignal</u><br>
id: " + value);<br>
Fångas och hanteras här**

 $\frac{1}{2}$  atch (NumberFormatException e) {<br>  $\frac{1}{2}$ <br> **private static int** getNumberFromUser() **throws** NumberFormatException {<br>
String answer = JOptionPane.showInputDialog("Please enter a positive integer"); Staten (NumberFormatException e) {<br>
<br>
String answer = JOptionPane.showInputDialog("Please enter a positive integer");<br> **PEREMANGER PREMANGER (ADSUMPTERENT) PEREMANGER PREMANGER PREMANGER PREMANGER PREMANGER PREMANGER PRE** return parsePositiveInteger(answer); private static int getNumberFromUser() throws NumberFormatException {<br>String answer = JOptionPane.showInputDialog("Please enter a positive integer");<br>return parsePositiveInteger(answer);<br>}<br>private static int parsePositiveI Fångas inte här  $\rightarrow$  skickas vidare

```
int result = 0;
for (int pos = 0; pos < str.length(); pos++) {
  int digit = str.charAt(pos) - '0';if (digit < 0 | | digit > 9) throw new NumberFormatException();
  result = result * 10 + digit;
}
return result;
                                                           Fångas inte här:
                                                      Ligger inte inom try/catch
                                                   → Går automatiskt till anroparen
```
# Undantag 6: Objekt

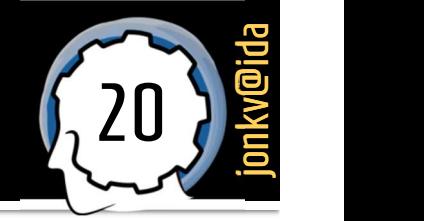

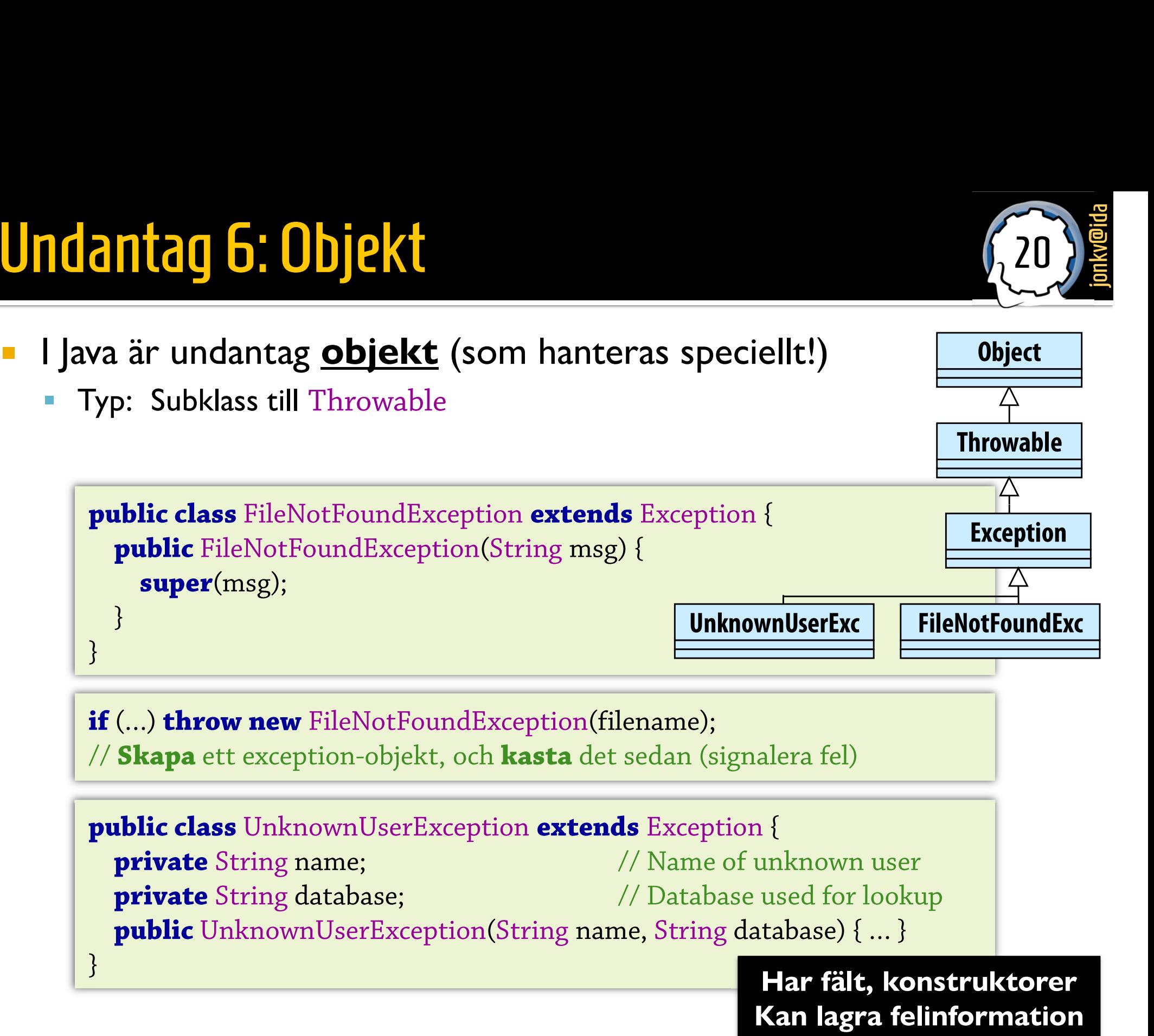

# **Undantag och kontrakt**

# $K$ ontrakt 1: throws  $\left(22\right)^{\frac{3}{2}}$

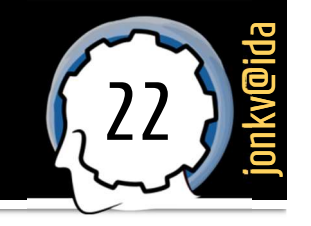

Metoder **deklarerar** vilka undantag som kan kastas

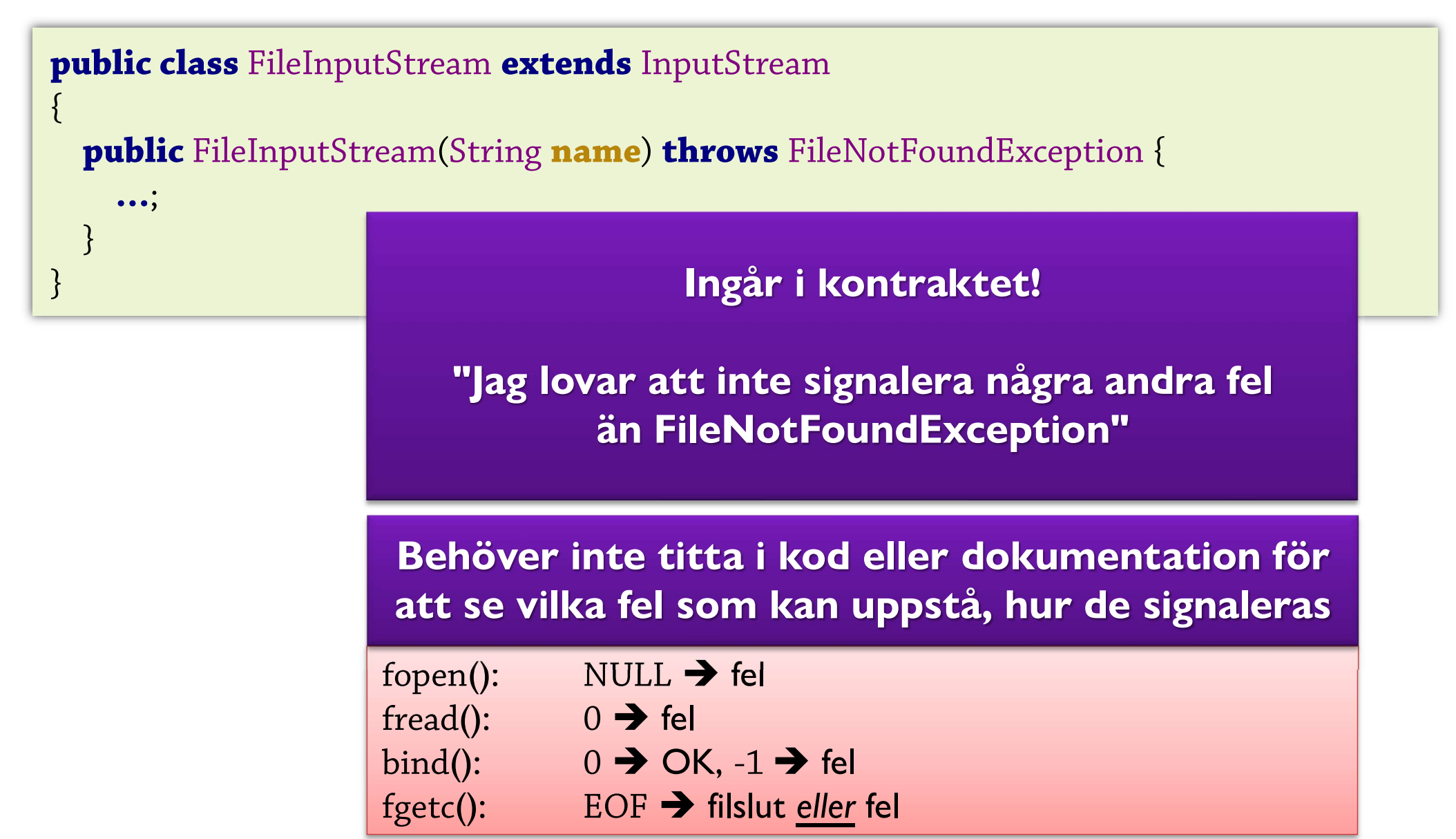

## Kontrakt 2: Underklasser

Vi vet: Subklasser måste lova minst lika mycket!

```
public class StreamReader
\{public int readInt() throws IOException { …
  }
}
```
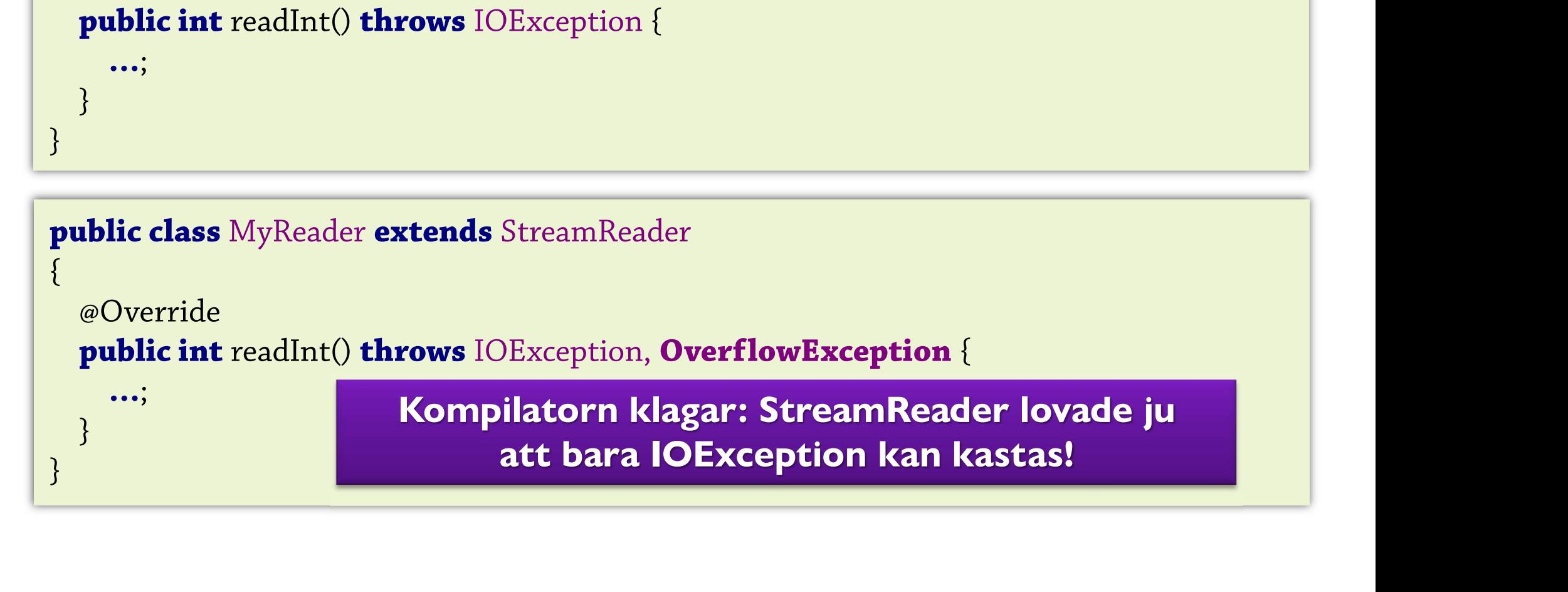

# Kontrakt 3: Efterlevnad

Kompilatorn kontrollerar att kontraktet efterlevs

…

}

// …

}

}

```
Kontrakt 3: Efterlevnad<br>• Kompilatorn kontrollerar att kontraktet<br>Måste fånga med try-catch:<br>public String readFile(String name) {<br>try {<br>InputStream in = new FileInputStream(name); // K
public String readFile(String name) {
    try {
Måste fånga med try-catch:<br>
public String readFile(String name) {<br>
try {<br>
InputStream in = new FileInputStream(name); // Kan kasta FNFE
           // …
    } catch (FileNotFoundException ex) { Maste tanga med try-catch:<br>
public String readFile(String name) {<br>
try {<br>
InputStream in = new FileInputStream(name); // Kan kasta FNFE<br>
// ...<br>
catch (FileNotFoundException ex) {<br>
...<br>
Eller tala om att fel k
```
public String readFile(String name) throws FileNotFoundException { InputStream in = new FileInputStream(name);

> Med speciella "felvärden" kunde vi glömma att testa returvärdet…

# Kontrakt 4: Undantag (!)

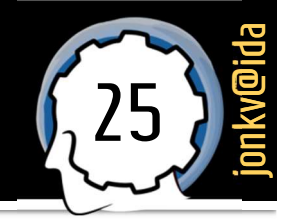

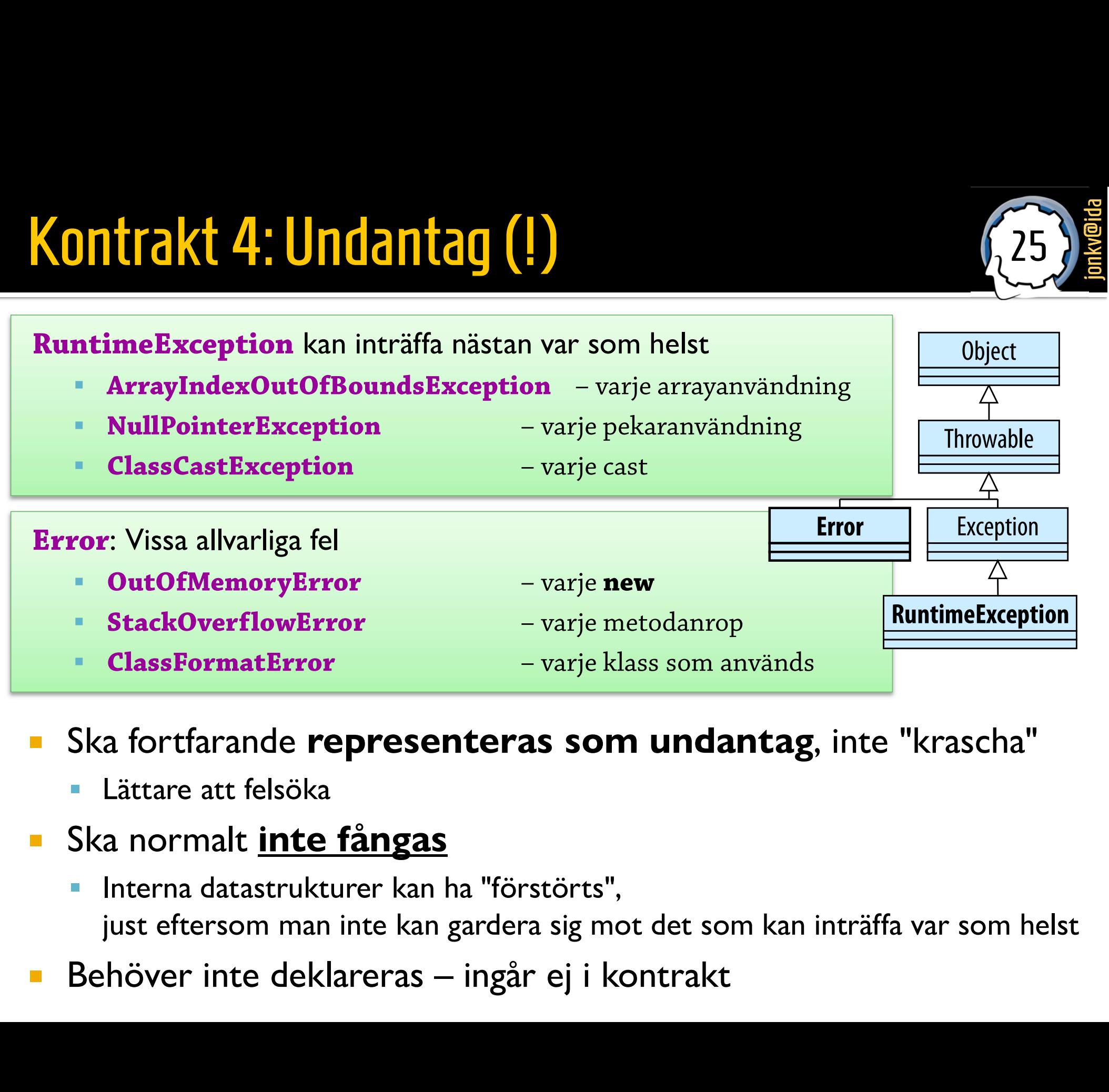

- **Ska fortfarande representeras som undantag**, inte "krascha"
	- Lättare att felsöka

### Ska normalt *inte fångas*

- Interna datastrukturer kan ha "förstörts", just eftersom man inte kan gardera sig mot det som kan inträffa var som helst
- 

Hantera undantag: När och hur?

# Hantera 1: Fixa felet

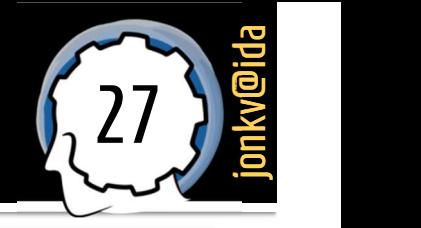

### Ibland kan man uppfylla kontraktet trots felet

```
/** Visualizes in 3D or 2D depending on
       controllar II amou The Controllary Controllary (Controllary September 20 depending on the Controllary Controllary September 20 and provid signally controllary and provid signally explicit the controllary of the controllar
```

```
void visualize() {
  try {
    visualize3D();
  } catch (No3DGraphicsException e) {
    visualize2D();
```
}

}

Xantraktet trots felet<br>
Xantraktet trots felet<br>
X<sup>\*\*</sup> Signal task completion visually,<br>
and <u>possibly</u> audibly \*/ and possibly audibly \*/<br>
denotes the signal task completion visually,<br>
and possibly audibly \*/<br>
designal Completion () {

```
void signalCompletion() {
   statusBar.setText("Done!");
   try {
       beep();
   } catch (NoSoundException e) {
        atusBar.setText("Done!");<br>
y {<br>
beep();<br>
:atch (NoSoundException e) {<br>
// Not possible, but we have still<br>// satisfied our contract...
       // Not possible, but we have still<br>// satisfied our contract...
    }
```
På lägre nivå uppstod ett fel På högre nivå var detta inte viktigt, målet nåddes ändå Måste inte informera någon – men ibland vill man ändå logga felet

# Hantera 2: Skicka vidare

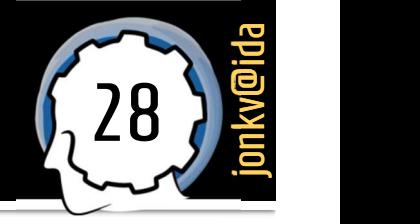

# antera 2: Skicka vidare<br>Kan man <u>inte</u> uppfylla kontraktet måste anroparen informeras!<br>blic class Document IO {<br>\*\* Saves the file to disk \*/

### public class DocumentIO {

}

}

Kan man **inte** uppfylla kontraktet **måste** anroparen informeras!<br>
whic class DocumentIO {<br>
/\*\* Saves the file to disk \*/<br>
void saveToFile(Document doc) throws IOException {<br>
// Försök spara filen. void saveToFile(Document doc) throws IOException { en men mes diga konde<br>
lic class DocumentIO {<br>
\* Saves the file to disk \*/<br>
id saveToFile(Document doc) throv<br>
// Försök spara filen.<br>
FileOutputStream fs = new FileOu FileOutputStream  $fs = new$  FileOutputStream $();$ 

… … Informera genom att inte fånga fel: **nte** uppfylla kontraktet **måste** anroparen informeras!<br>
ile to disk<sup>\*</sup>/<br>
e(Document doc) throws IOException {<br>
para filen.<br>
Stream fs = new FileOutputStream();<br>
Informera genom att <u>inte fånga fel</u>:<br>
IOException från File skickas automatiskt vidare

# Hantera 3: Fånga och kasta om

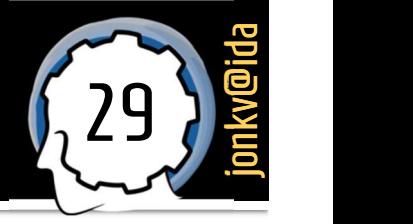

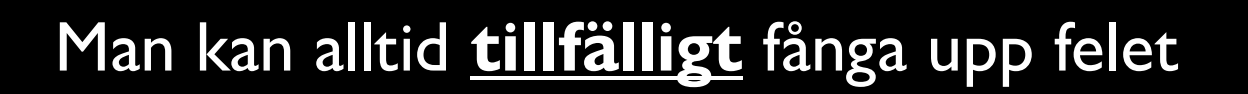

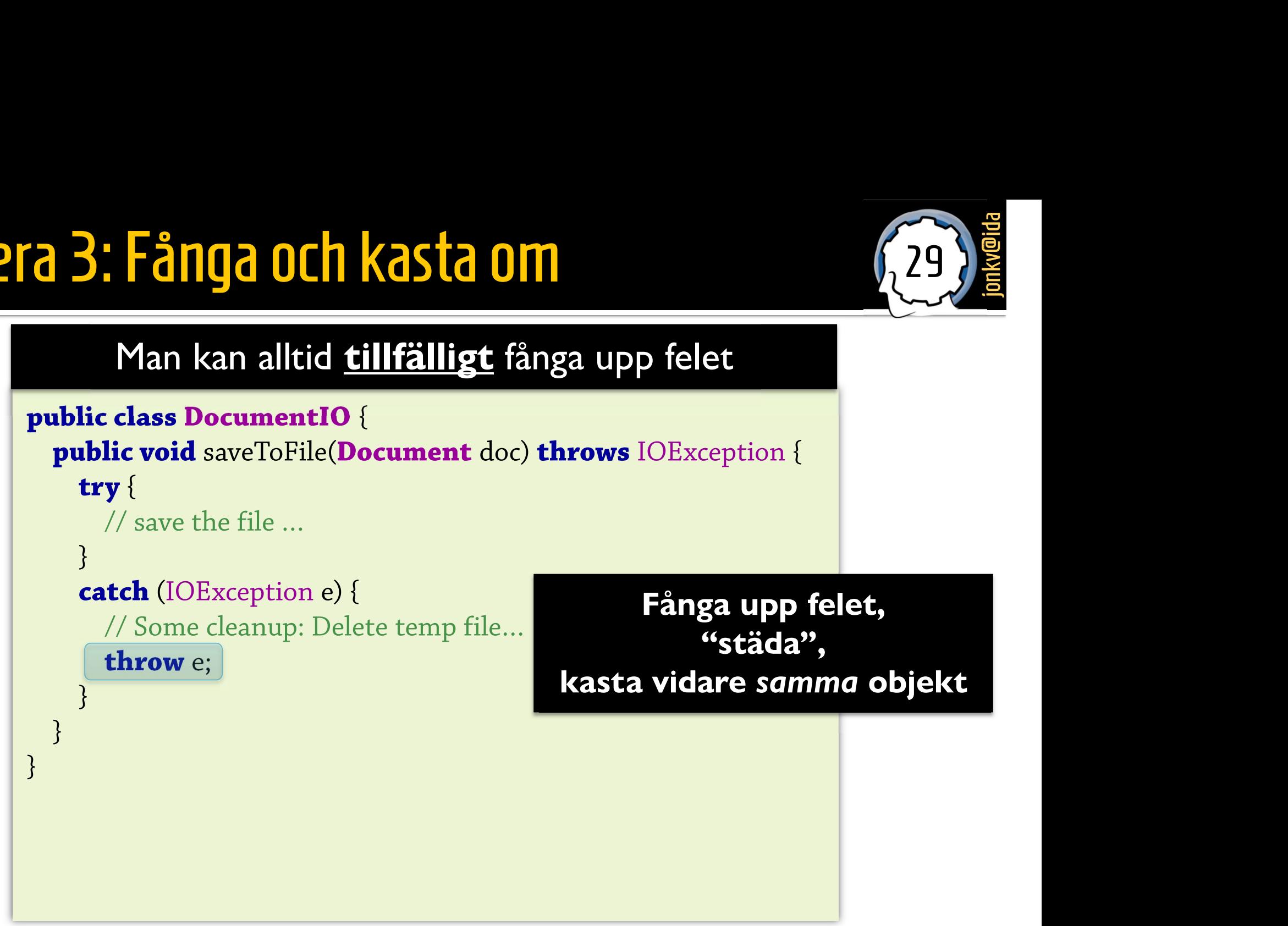

# Hantera 4: Gemensamt eller separat?<br>
Gemensamt try/catch-block<br>
void single() {<br>
final linut Stream is1, is2;<br>
final linut Stream is1, is2;<br>
final linut Stream is1, is2; Hantera 4: Gemensamt eller separat?

# 30 **Julie 1996**

void single() { final InputStream is1, is2;

### try {

```
is1 = new FileInputStream("Hello");is2 = new FileInputStream("Goodbye");} catch (FileNotFoundException e) {
  // Executed if either file is missing
 }
}
                                        }
                                        try {
                                        }
                                       }
   Mindre kod, lättare att läsa vilken rad felet uppstod
```
void multiple() { final InputStream is1, is2;

try {  $is1 = new FileInputStream("Hello");$ } catch (FileNotFoundException e) { // Executed if Hello is missing  $is2 = new FileInputStream("Goodbye");$ } catch (FileNotFoundException e) { // Executed if Goodbye is missing

Anpassa till situationen!

# Hantera 5: Vad ska jag fånga? jonkvallende (31)

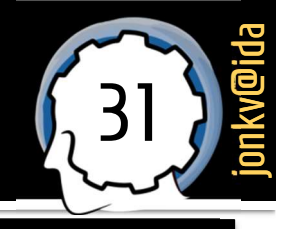

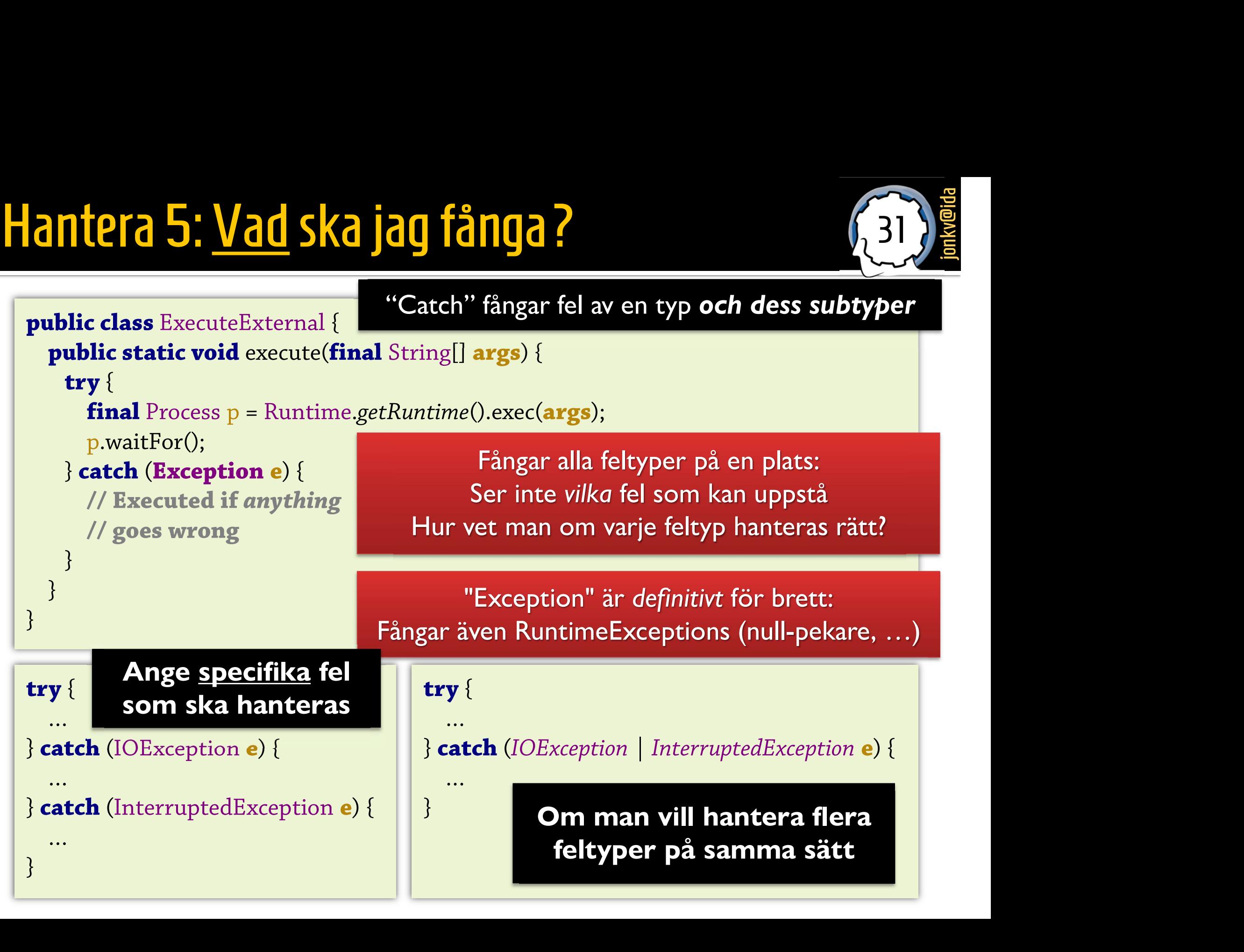

# Felfel 1: Fånga och ignorera  $\rightarrow$  följdfel

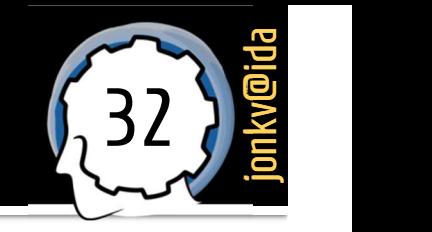

### public class WordProcessor { private Document doc = null;

```
public WordProcessor(String filename) {
 loadFile(filename);
 System.out.println("Size is " + doc.getLength());
}
```

```
private void loadFile(String filename) {
```

```
try {
   FileInputStream is = new FileInputStream(filename);
   // ...
                     School School School School School School School School Stream is = new FileInputStream(filename);<br>
Skriver ut felmeddelande<br>
Skriver ut felmeddelande, informerar inte anroparen
```

```
doc = parseDocumentFrom(is);
```

```
} catch (FileNotFoundException e) {
```
}

}

```
e.printStackTrace(); // Felmeddelande
```
*i*<br>
<sup>3</sup> Skriver ut felmeddelande, informerar *inte* anroparen

Tror allt gick bra, Följdfel<br>Tror allt gick bra,<br>men doc är fortfarande null<br>NullPointerException<br>Ofta inträffar kraschen → NullPointerException

**Example 19 (1998)**<br>
Tror allt gick bra,<br>
en doc är fortfarande null<br> **NullPointerException**<br>
Ofta inträffar kraschen<br>
långt senare<br>
vårt att hitta ursprungsfelet and allt gick bra,<br>
air fortfarande null<br> **PointerException<br>
Exception**<br>
inträffar kraschen<br>
långt senare<br>
tt hitta ursprungsfelet Start att gick bra,<br>Start and doc är fortfarande null<br>Start att hitta kraschen<br>Start att hitta ursprungsfelet<br>Primane);

# Felfel 1b: Fånga och ignorera  $\rightarrow$  följdfel

```
public class WordProcessor {
  private Document doc = null;
```
}

}

```
public WordProcessor(String filename) {
    try {
         loadFile(filename);
           lic WordProcessor(String filename) {<br>
y {<br>
loadFile(filename);<br>
:atch (FileNotFoundException e) {<br>
System.out.println("File not found");<br>
stem.out.println("Size is " + doc getI ength())
```
} catch (FileNotFoundException e) {

```
Ery { ... men anroparen själv fångar felet,<br>
loadFile(filename);<br>
} catch (FileNotFoundException e) { fortsätter,<br>
System.out.println("File not found");<br>
<br>
System.out.println("Size is " + doc.getLength());
                                                                                           EDEN 1999 (FREE)<br>
Sommen anroparen själv fångar felet,<br>
ignorerar det,<br>
fortsätter,<br>
och kraschar senarel
                                                                                                                  ignorerar det,<br>
ignorerar det,<br>
ignorerar det,<br>
ignorerar det,<br>
ignorerar det,<br>
ikraschar senare!
                                                                                                                      fortsätter,
                                                                                                           anroparen själv fångar felet,<br>ignorerar det,<br>fortsätter,<br>och kraschar senare!
```
33 **Journal**ida<br> **Journalida** 

```
private void loadFile(String filename) throws FileNotFoundException {
     FileInputStream is = new FileInputStream(filename);
     // ...
     doc = parseDocumentFrom(is);}
System.out.println("File not found");<br>
<br>
} coch kraschar senare!<br>
}<br>
System.out.println("Size is " + doc.getLength());<br>
}<br>
private void loadFile(String filename) throws FileNotFoundException {<br>
FileInputStream is = ne
```
# Undvik felhanteringsfel!

- **För att undvika problem, tänk alltid:** 
	- Vad händer efter jag fångar upp felet?
	- **Uppfyller jag mina löften?**
	- Får någon reda på om jag inte uppfyller mina löften?
	- Hur fortsätter exekveringen av programmet?

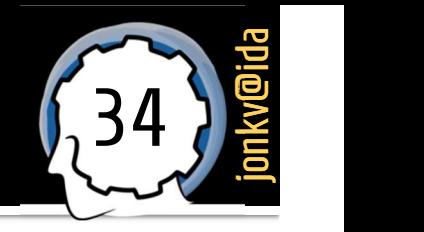

# Att informera om fel

# Vem informerar användaren?

Vi delar upp klasser i två kategorier

De flesta klasser och metoder används bara av andra klasser

Misslyckanden ska signaleras till anroparen

Kan också loggas till loggfil (se java.util.logging.\*)

Vissa klasser och metoder tillhör användargränssnittet

Får prata med användaren

Textutmatning, GUI

Ett GUI-program ska informera grafiskt, inte i terminalen (som man inte tittar på)!

# Informera 2: Inte lågnivåklasser **Prince lågnivåklasser<br>Om <u>användaren</u> måste informeras:**<br>Prile(Document doc) throws IOException {

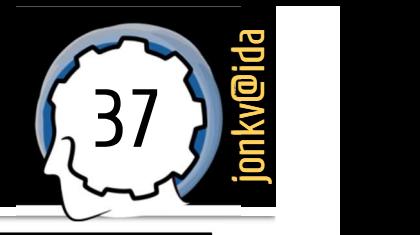

### public class DocumentIO {

```
public void saveToFile(Document doc) throws IOException {
```
try { // save the file …

}

}

}

### } catch (IOException e) { // Some cleanup: Delete temp file… System.out.println("Couldn't save!"); throw e;

SSPI<br>
e informeras:<br>
OException {<br>
Inte av en "lågnivåklass"!<br>
Inte ens om klassen också Exception {<br>
Informeras:<br>
Exception {<br>
Inte ens om klassen också<br>
ormerar anroparen, som här<br>
Denna klass är ett verktvg informeras:<br>
IOException {<br> **Inte av en "lågnivåklass"!**<br>
Inte ens om klassen också<br>
informerar anroparen, som här<br>
Denna klass är ett verktyg,<br>
inte del av användargränssnittet

Denna klass är ett verktyg, inte del av användargränssnittet (som kanske föredrar dialogruta)!

# Informera 3: I rätt klass

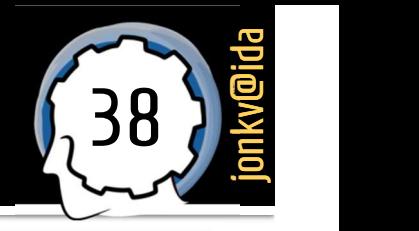

rätt klass<br>Klasser i användargränssnittet<br>kan <u>själva</u> informera användaren<br><sup>prUI{</sup> kan själva informera användaren kan själva informera användaren kan själva informera användaren kan skapper se se kontraktet användaren kan situs kontraktet användaren kan situs kontraktet användaren kan situs kontraktet a

### public class WordProcessorUI {

```
/* Try to save the file. If impossible,
   inform the user through a dialog. */
 void saveOrInform() {
   try {
     this.docIO.saveToFile(this.doc);
   } catch (IOException e) {
     JOptionPane.showMessageDialog(…);
    }
  }
}
```
Kontraktet anpassas: Saminissnittet<br>
Saminissnittet<br>
Explorer inte<br>
SaveOrInform säger inte<br>
"sparar definitivt filen". "sparar definitivt filen".

## try {

}

connectToDatabase(); } catch (DatabaseException e) { System.out.println("Wrong password!"); System.exit(1);

Alabaseo,<br>
aseException e) {<br>
println("Wrong password!");<br>
1);<br> **Glöm att starta databasen →<br>
också DatabaseException →**<br> **a** tre timmar på att hitta rätt lösenord intlh("Wrong password!");<br>
2);<br>
2);<br> **Glöm att starta databasen →<br>
också DatabaseException →**<br>
tre timmar på att hitta rätt lösenord stem.exit(1);<br>stem.exit(1);<br>**Glöm att starta databasen →**<br>också DatabaseException →<br>spendera tre timmar på att hitta rätt lösenord

<sup>39</sup> jonkv@ida

# Informera 4: På hög nivå

**Ett "välpolerat" program visar (helst) inte "råa" felmeddelanden** 

40 **journal** 

**Anpassar dem till användaren** 

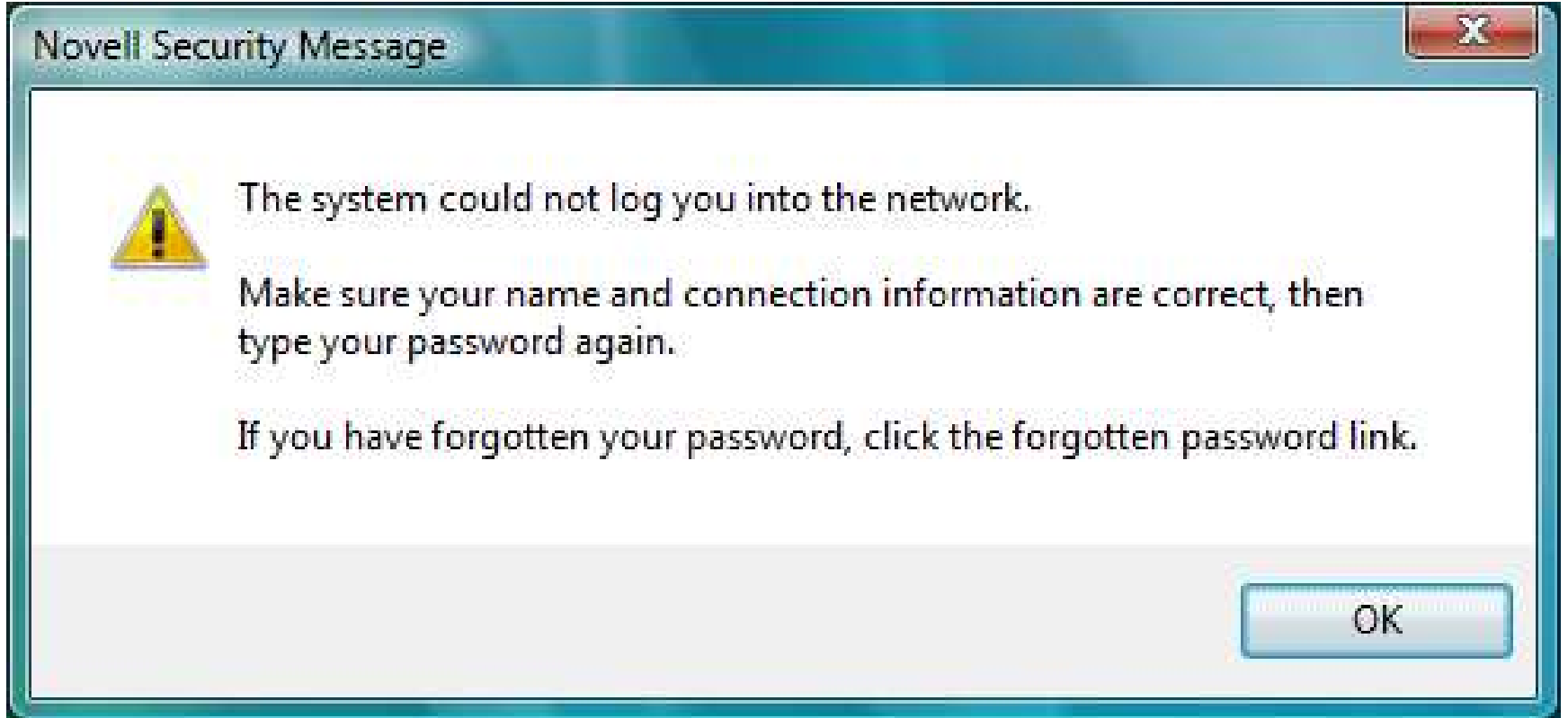

# Informera 5: På låg nivå FOTMPTA 5: På låg nivå<br>Som utvecklare behöver vi <u>mer detaljer!</u><br>• <u>Finns</u> i undantaget vi fångar – men skriv <u>inte</u> bara ut det!<br>• System.out.println(e);<br>• Säger inget om var felet inträffade **ITMPFA 5: På låg nivå**<br>m utvecklare behöver vi <u>mer detaljer!</u><br>Finns i undantaget vi fångar – men skriv <u>inte</u> bara ut det!<br>• Säger inget om var felet inträffade<br>Skriv åtminstone ut en stack trace

41 )

- Som utvecklare behöver vi mer detaljer!
	- - System.out.println(e);
		-
	- - e.printStackTrace();
- **formerals 5: På låg nivå**<br>
Som utvecklare behöver vi <u>mer detaljer</u>!<br> **Finns** i undantaget vi fångar men skriv <u>inte</u> bara ut de<br> **Finns** i undantaget vi fångar men skriv <u>inte</u> bara ut de<br> **Finns** i undantaget vi få ▪ Exception in thread "main" java.lang.NullPointerException at com.example.myproject.Book.getTitle(Book.java:16) at com.example.myproject.Author.getBookTitles(Author.java:25) at com.example.myproject.Bootstrap.main(Bootstrap.java:14) • Skriv åtminstone ut en stack trace<br>
• **e.printStackTrace()**;<br>
• Exception in thread "main" java.lang.NullPointerException<br>
at com.example.myproject.Book.getTitle(Book.java:16)<br>
at com.example.myproject.Bootstrap.main(Boo Skriv åtminstone ut en stack trace<br>
• **e.printStackTrace()**;<br>
• Exception in thread "main" java.lang.NullPointerExce<br>
at com.example.myproject.Book.getTitle(Book.ja<br>
at com.example.myproject.Bootstrap.main(Boots<br>
com.examp **Example Skriv drimstone ut en stack trace**<br> **Exception in thread "main" java.lang.NullPointerException**<br>
at com.example.myproject.Book.getTitle(Book.java:16)<br>
at com.example.myproject.Author.getBookTitles(Author<br>
at com.e
	- -
		-
		- Eller logga felet till fil!

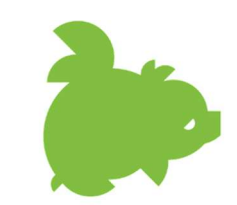

# Undantag i undantagsfall

# Helt fel: Använda undantag i normalfall jong (43)

```
public class Calculator {
    public class Calculator {<br>public static int sum(int[] array) {<br>int sum = 0;<br>int need = 0;
       int sum = 0;
       int pos = 0;
       try {
           while (true) {
              sum = sum + array[pos];pos++;
            }
       } catch (ArrayIndexOutOfBoundsException e) {
            sum = sum + array[pos];<br>pos++;<br>}<br>:atch (ArrayIndexOutOfBoundsException e) {<br>// OK, we're at the end of the array
        }
       return sum;
    }
while (true) {<br>
sum = sum + array[pos];<br>
pos++;<br>
}<br>
} catch (ArrayIndexOutOfBoundsException e) {<br>
// OK, we're at the end of the array<br>
}<br>
localized by the array<br>
}<br>
Undantag ska användas i <u>undantagsfall</u><br>
Här blir de
                                      ndexOutOfBoundsException e) {<br>at the end of the array<br>Undantag ska användas i <u>undantagsfall</u><br>Här blir det en exception vid varje anrop!
```
Kasta undantag: **Vilken typ?** 

# Typer 1: Inbyggda undantagstyper

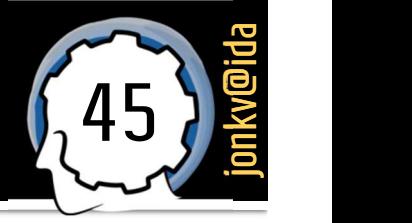

- Undantagsklasser ska vara så specifika som möjligt, för att:
	- Se exakt vilka problem som kan inträffa
	- Fånga **specifika fel**, utan att fånga andra
	- **Ge förståeliga felmeddelanden**
- Använd *inbyggda feltyper* där de *passar!* 
	- Exempel: IndexOutOfBoundsException

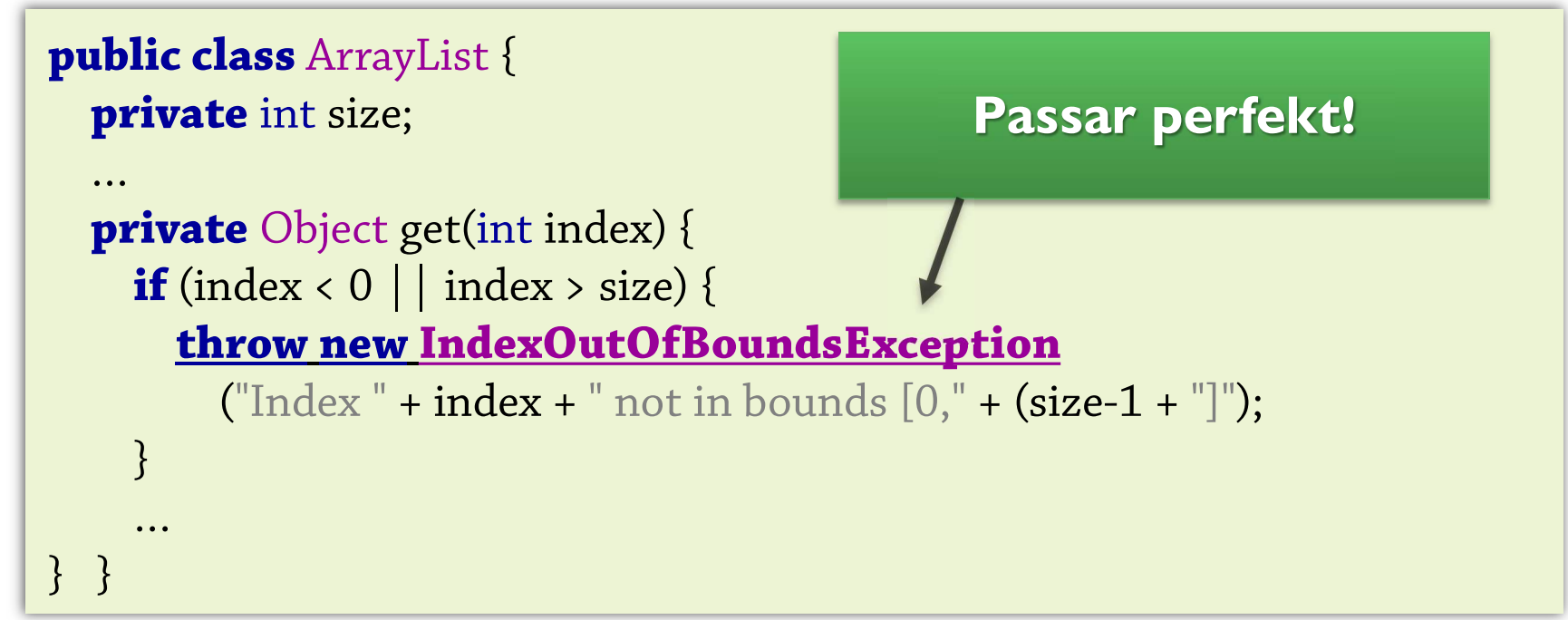

# Typer 2: Skapa dina egna Typer 2: Skapa dina egna<br>
• Om det inte finns några passande typer?<br>
• Gör inte så här:<br>
• throw new IOException("Database error") **per 2: Skapa dina egna**<br>
Om det inte finns några passande typer?<br>
• Gör inte så här:<br>
• throw new IOException("Database error")<br>
• throw new IOException("User not found")

46 **January 1980** 

- **n det inte finns några passande typer?**<br> **Gör inte så här:**<br>
 **throw new** IOException("Database error")<br>
 **throw new** IOException("User not found") **n det inte finns några passande typer?**<br> **Gör inte så här:**<br>
• **throw new** IOException("Database error")<br>
• **throw new** IOException("User not found")<br>
• **throw new** IOException("User already exists")
	- -
		-
- **Gör inte så här:**<br>
 **throw new** IOException("Database error")<br>
 **throw new** IOException("User already exists")

### Kan inte särskiljas av programmet!

Kan inte särskiljas av<br>
programmet!<br>
Anroparen kan inte skilja<br>
"user already exists" från<br>
"database error", osv. Kan inte särskiljas av<br>
programmet!<br>
Anroparen kan inte skilja<br>
"user already exists" från<br>
"database error", osv. (46)

Om det inte finns några passande typer?<br>
• Gör inte så här:<br>
• **throw new** IOException("Database error")<br>
• **throw new** IOException("User not found")<br>
• **throw new** IOException("User already exists")<br>
• Skapa en <u>egen unda</u> Vertaka de la distinction de la distinction de la distinction de la distinction de la distinction de la distinction de la distinction de la distinction de la distinction de la distinction de la distinction de la distinctio public NoSuchUserException(String message) { // Pass the error message to the superclass constructor // (will be shown in the stack trace) super(message); } }

# Att testa felhantering

# Hur testar vi felhantering?

### Ofta antar vi att allt ska fungera...

Alla filer vi behöver finns går att öppna Tillräckligt mycket minne finns Servrar som vi kontaktar svarar filer vi behöver finns går att öppna<br>Tillräckligt mycket **minne** finns<br>ervrar som vi kontaktar svarar<br>…så hur vet vi om <u>felhanteringen</u> är fel?

### …och ofta gör det ju det!

…

# martische Mässen<br>Måste provocera fram fel / exceptions!<br>Måste <u>provocera fram</u> fel / exceptions!

## Provocera – via input

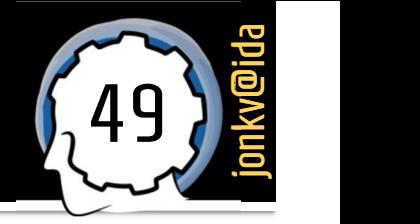

- **Ibland kan vi lätt provocera fel genom vår input** 
	- **Skriv in "hello" i dialogrutan**
	- Se vad som händer

```
public static void main(String[] args) {
  int value = 0;
  boolean enteredCorrectly = false;
  while (!enteredCorrectly) {
     String answer = JOptionPane.showInputDialog("Please enter a positive integer");
     try {
      value = parsePositiveIntegerNoLimit(answer);
       enteredCorrectly = true;
    } catch (NumberFormatException e) {
      // Fel format, vad gör vi nu?
     }
  }
  } catch (NumberFormatException e) {<br>
// Fel format, vad gör vi nu?<br>
}<br>System.out.println("You entered " + value);
}
```
## Provocera – ändra omgivningen

Ibland kan vi **provocera fel** genom att ändra omgivningen

50 **Julie 1948** 

- **Döp om en fil på disk**
- (Eller ändra i inläsningen, som nedan)

```
public String readFile(String name) {
 try {
    InputStream in = new FileInputStream(name + ".does-not-exist");
   // …
 } catch (FileNotFoundException ex) { …
  }
}
public void getImage() {
   String name = "/img/test.png";
   URL url = ClassLoader.getSystemResource(name + ".does-not-exist");
   ImageIcon img = new ImageIcon(url);
  }
```
## Provocera – "brute force"

- - Bara för att testa felhanteringen

```
Ibland kan man själv kasta ett fel<br>
Bara för att <u>testa felhanteringen</u><br>
/** Visualizes in 3D <u>or</u> 2D depending on<br>
current graphics capabilities */
               ara för att <u>testa felhanteringen</u><br>Visualizes in 3D <u>or</u> 2D depending on<br>current graphics capabilities */<br>d visualize() {
        void visualize() {
            try {
              current graphics capabilities */<br>
id visualize() {<br>
:ry {<br>
throw new No3DGraphicsException();
                 // visualize3D();
            } catch (No3DGraphicsException e) {
                 visualize2D();
             }
        }
```
## Viktigt: Fel i felhantering är vanlig anledning till komplettering

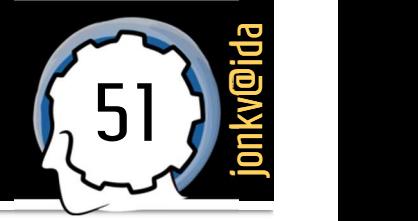

# Att alltid frigöra resurser

# Try-with-resources 1

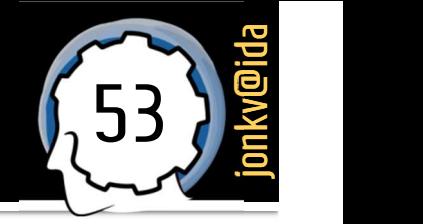

- Vissa resurser måste *frigöras* när de har använts
	-

```
Exempel: Databashantering – frigör en statement efter användandet<br>
Dissa resurser måste <u>frigöras</u> när de har använts<br>
Discolas DatabaseClient<br>
Discolas DatabaseClient
public class DatabaseClient
\{public void viewTable(Connection con) throws SQLException {
     String query = "select COF_NAME, SUP_ID, PRICE, SALES, TOTAL from COFFEES";
     try (Statement stmt = con.createStatement()) {
       ResultSet rs = stmt.executeQuery(query);
       while (rs.next()) {
          // ...
       }
     } catch (SQLException e) {
       while (rs.next()) {<br>// ...<br>}<br>:atch (SQLException e) {<br>// Hantera på något sätt...
     }
  }
}
                                                            try (resurs = hämtaResurs()) {
                                                               // Använd resursen här
                                                               // Måste implementera AutoCloseable
                                                            }
                                                            Frigörs alltid när man går ur blocket,
                                                            oavsett hur (return, exception, "bli klar 
                                                            Python:
                                                            with con.createStatement() as stmt:
                                                               …
```
och gå vidare", …)

# Try-with-resources 2 Try-With-resources 2<br>Annat exempel: I/O med <u>OutputStream</u>

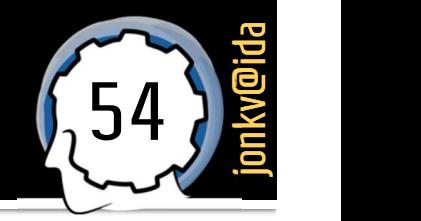

Annat exempel: I/O med **OutputStream**<br> **public static** void main(String[] args) {

```
Annat exempel: I/O med OutputStream<br>
ublic static void main(String[] args) {<br>
try (OutputStream os = new FileOutputStream("info.dat")) {<br>
...<br>
os write(3):
         os.write(3); …
         y (OutputStream os = new FileOutputStream("i<br>
...<br>
os.write(3);<br>
...<br>
// Behöver inte stänga filen här<br>
:atch (IOException e) {
    } catch (IOException e) {
         os.write(3);<br>...<br>// Behöver inte stänga filen här<br>:atch (IOException e) {<br>// ... Hantera I/O-fel som kan uppstå
     }
}
```
# **Avslutande ord**

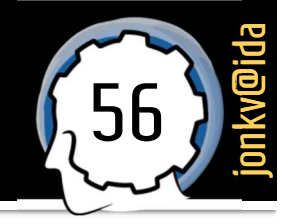

# As far as we know, our computer has never had an undetected error.

## — Conrad H. Weisert